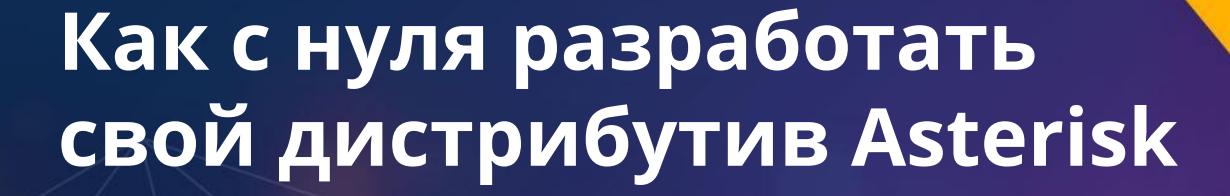

#### **Опыт разработки MikoPBX**

**ASTERCONF** 

 $-202C$ 

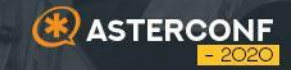

# **Архитектура 01**

### Основные блоки MikoPBX

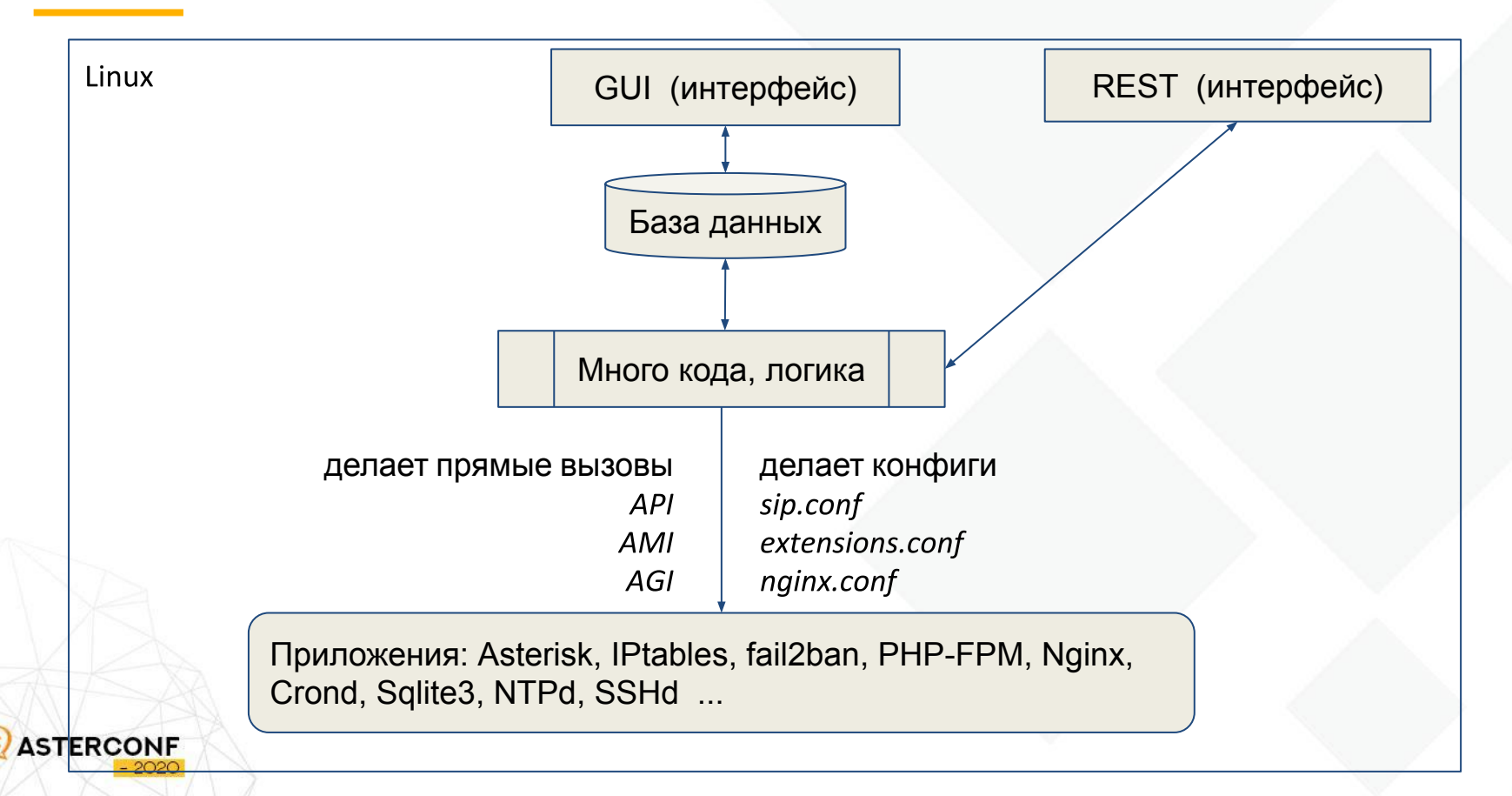

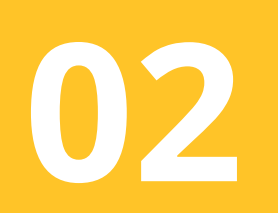

# **Npo Linux**

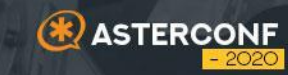

## Какой Linux берем

- Подумать про цели
- Нужна ли поддержка оборудования
- Кто будет обновлять пакеты
- В чем привыкли работать
- Ограничены ли в ресурсах

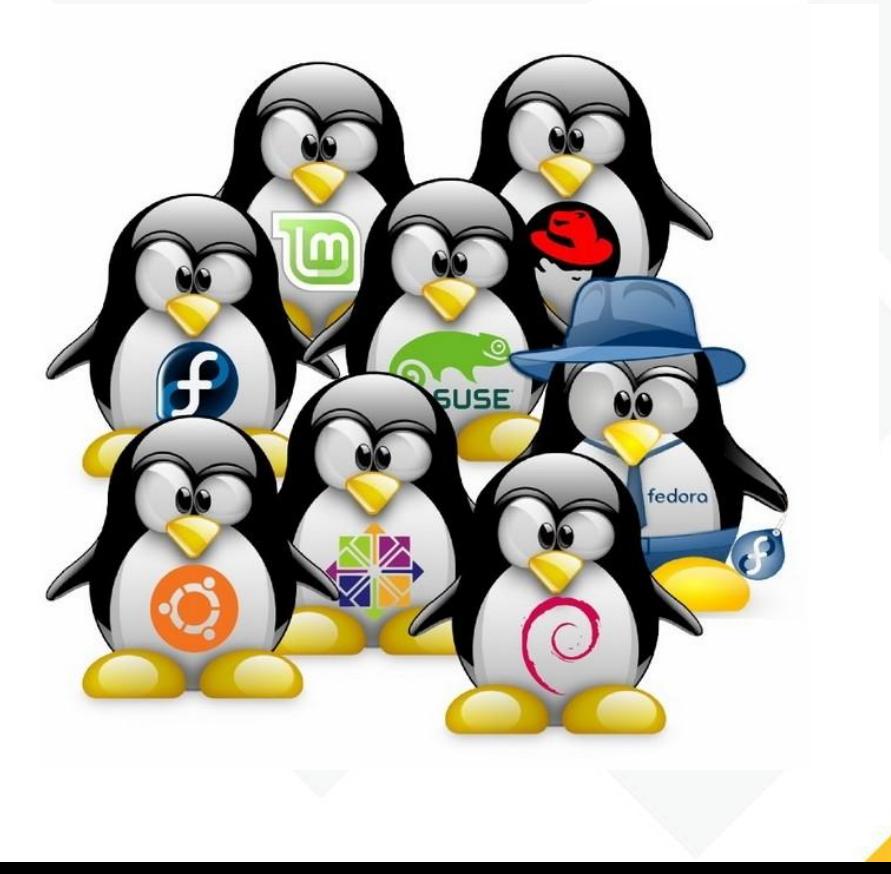

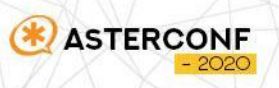

# Конструктор дистрибутива

#### **Собираем все из исходников**

- **T2SDE** используем (сдох)
- **BuildRoot** активно развивается
- **LinuxKit** для любителей Docker

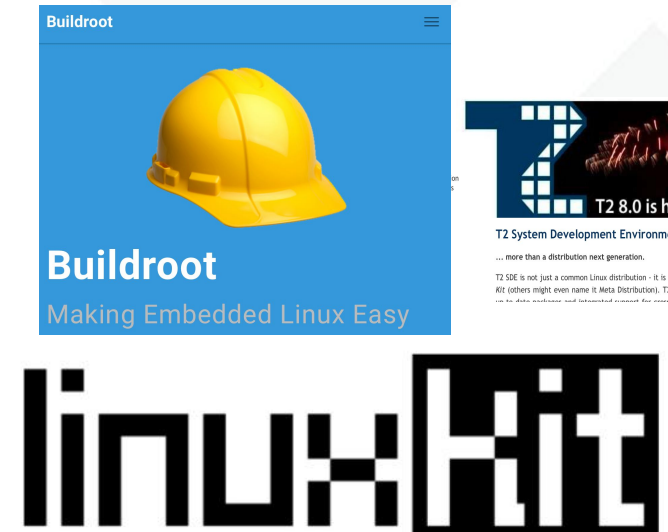

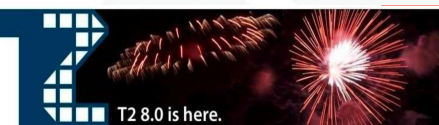

**T2 System Development Environment** 

more than a distribution next eeneration

2 SDE is not just a common Linux distribution - it is a flexible Open Source System Development Kit (others might even name it Meta Distribution). T2 allows the creation of custom distributions with state of the art tech

> inary, because upstream packages is do not yet have unstream su

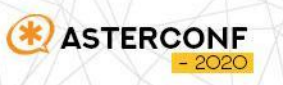

## Packer - печка для образов

Любые облака

*Amazon, Google Cloud, Azure, Яндекс ..*

- Любая виртуализация *VMware, VirtualBox, Proxmox, QEMU ...*
- Ваге metal образы
- Декларативное описание
- Большое комьюнити
- Много примеров и документации

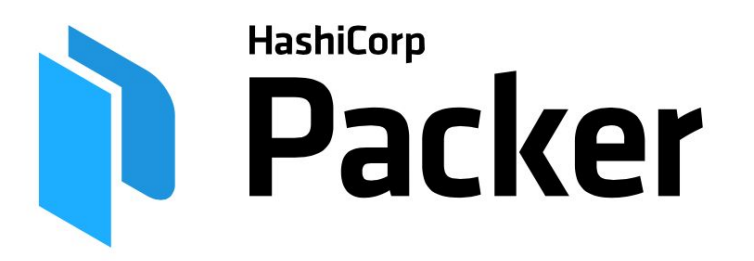

#### **Build Automated Machine Images**

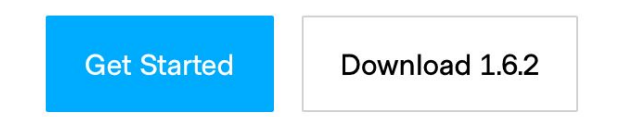

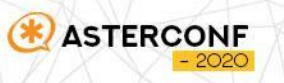

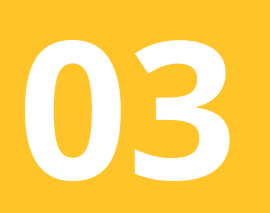

#### **E** ASTERCONF

# **Про Asterisk**

## Стабильный LTS релиз

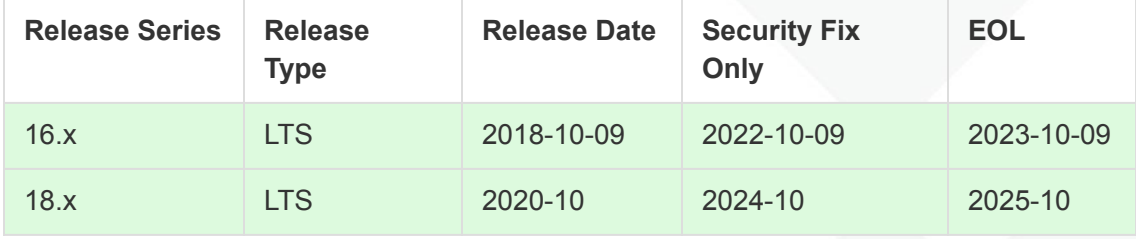

- Подредакцию берем аналогичную текущей в релизе FreePBX
- В качестве SIP стека берем **PJSIP**
- Конфиги храним в файлах

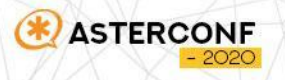

# **взлома**

# **Про защиту от**

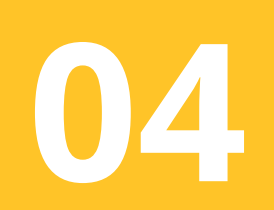

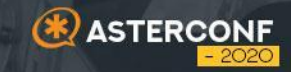

## Fail2ban & IPtables

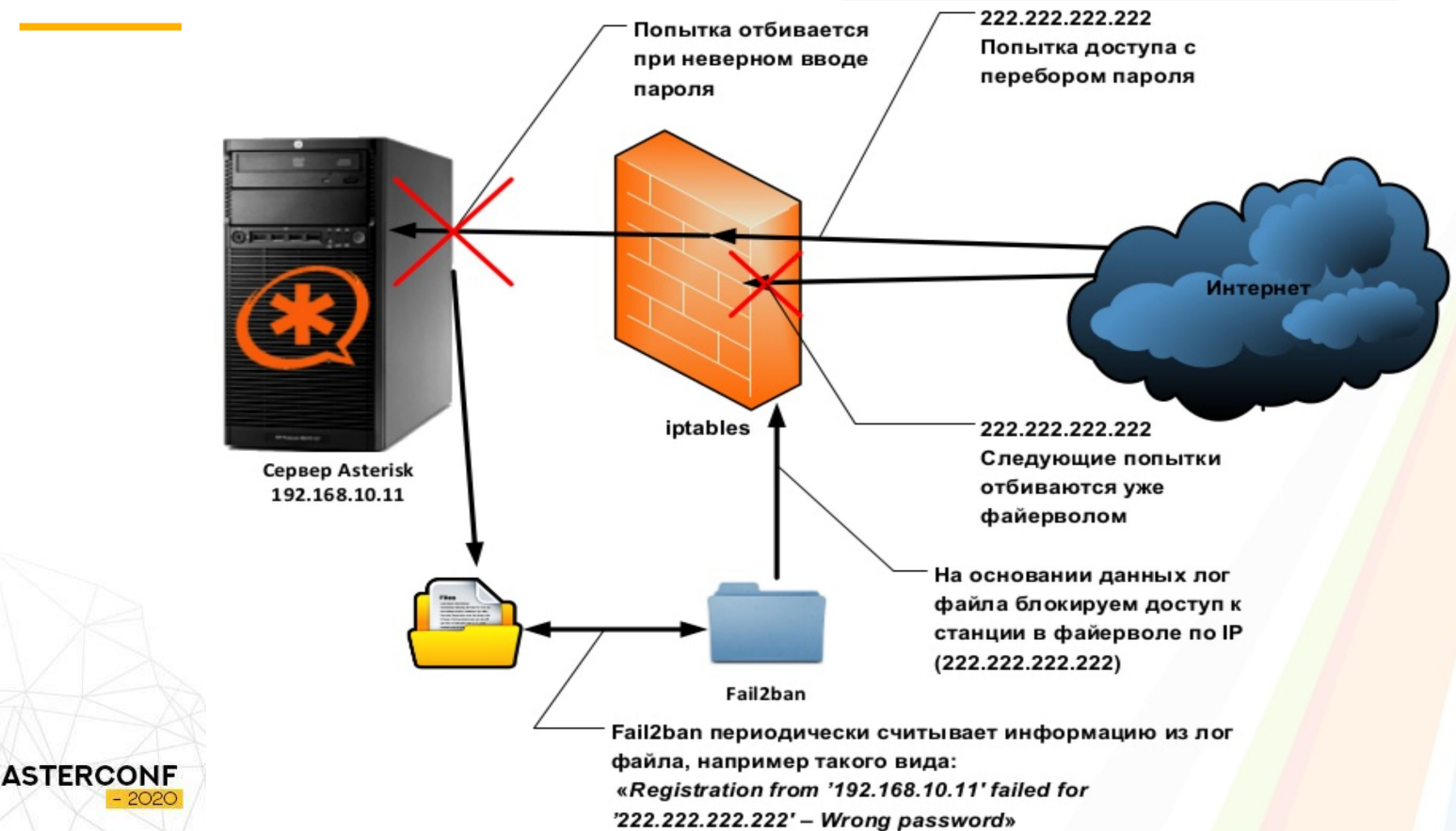

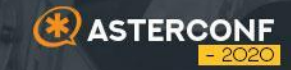

# **05**

# **Про базу данных**

# MySQL, PostgreSQL, SQLite3

- Оценить будущую нагрузку
- Есть ли ограничения ресурсов
- Как много будет звонков  $\mathbf{r}$
- Нужен ли параллельный доступ на запись
- Или просто используйте ORM

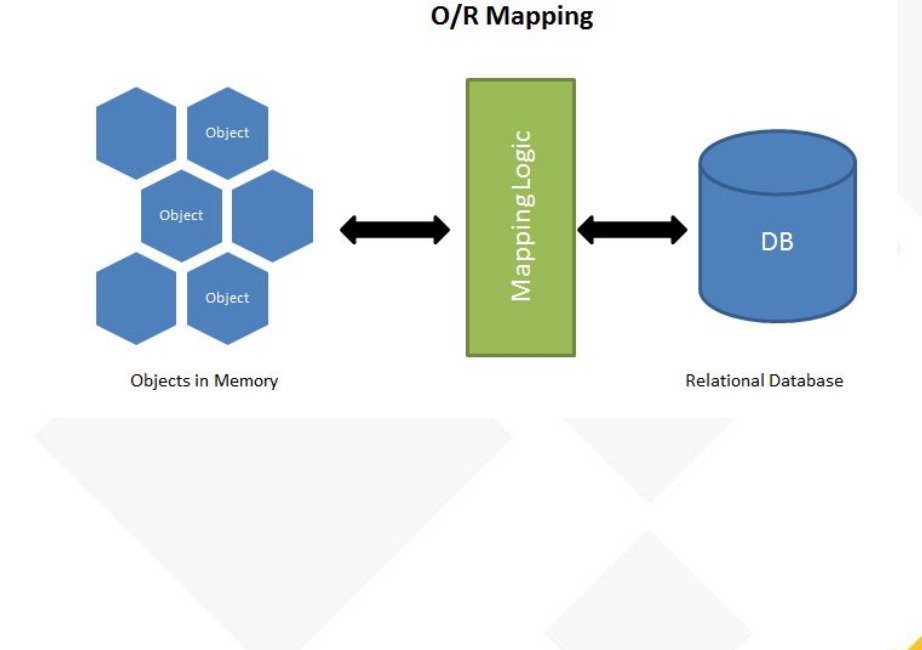

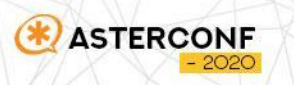

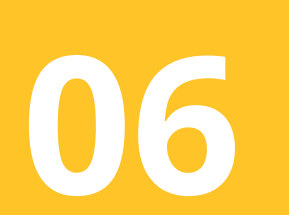

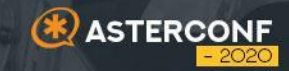

# Про фреймворк и язык разработки

## MVC framework

#### **Model - взаимодействие с DB**

- Структура хранения
- Правила взаимосвязей между таблицами

#### **View - представление, UI**

- Шаблоны блоков
- Генерация html

**ASTERCONF** 

#### **Controller - логика**

- Подготовка данных для View
- Правила обработки данных

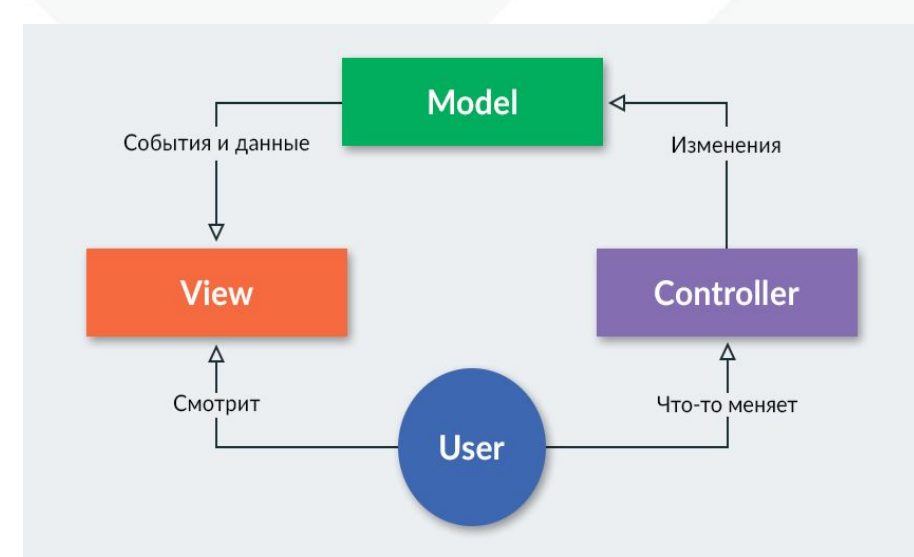

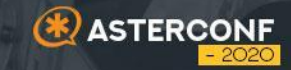

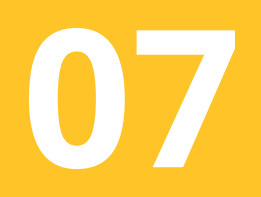

# Правильный код

## Современный подход к разработке

- Система контроля версий (GitHub, GitLab, Bitbucket)
- Управление проектами (Redmine, Jira)
- Статический анализ кода на ошибки (SonarQube, Scrutinizer)
- Code review и рефакторинг
- Функциональный тест (BrowserStack, Selenium, Katalon)
- Юнит тестирование и покрытие кода тестами
- CI/DI системы сборки (TeamCity, Scrutinizer-ci, Jenkins)
- Коллекционируем баги (Sentry)

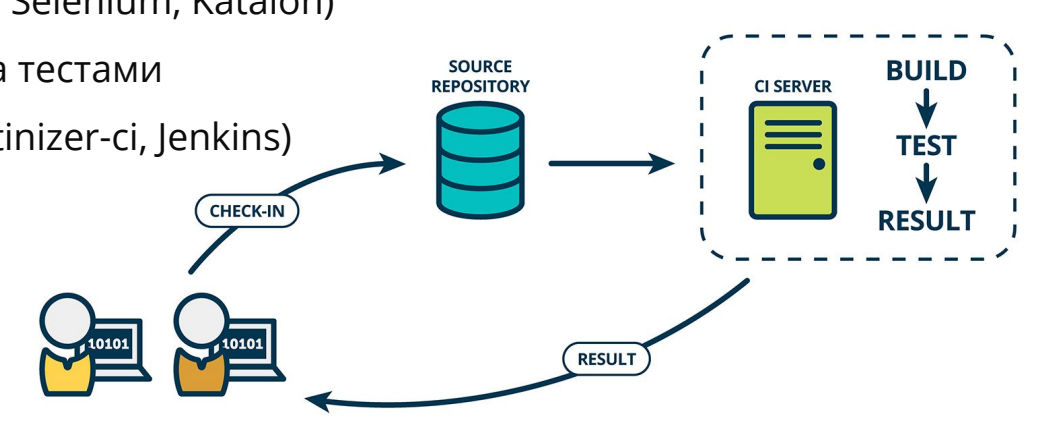

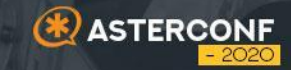

# 08

# Как доставлять обновления

### Обновляемся

- Разделите систему на части по частоте обновлений
- Продумайте механизм бекапа и восстановления
- Создайте свой репозиторий для критически важных пакетов
- Контролируйте все и тестируйте перед релизом
- Разработайте систему доставки обновления
- LiquidSoftware хм?

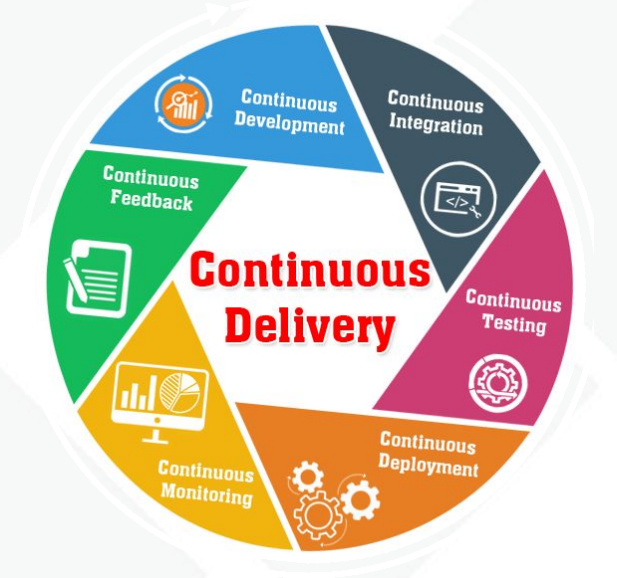

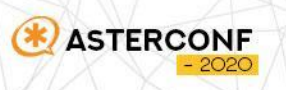

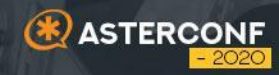

# 09

### Захватываем мир

### Локализация

- Поддержка технических особенностей рынка
- Перевод интерфейса (Weblate)
- Перевод документации
- Лендинг на нескольких языках
- Поиск партнеров
- Поддержка клиентов
- Маркетинг

**ASTERCONF** 

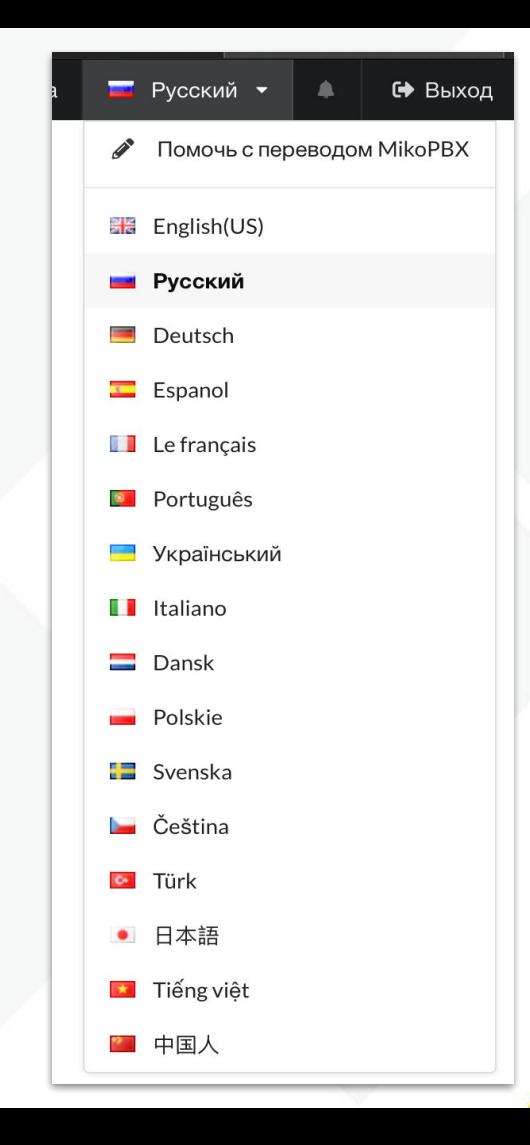

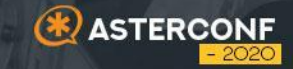

# **10**

# **Где взять**

### **мотивацию и**

## **ресурсы**

### Зачем этим заниматься?

- Интересно создавать новое, всегда есть о чем рассказать
- Расширяет горизонты, в голове куча идей
- Растут скилы, новый софт, новые технологии
- Нет географических границ, интересные контакты
- Кайф от процесса решения сложной задачи
- Есть чем гордиться, когда оглядываешься назад

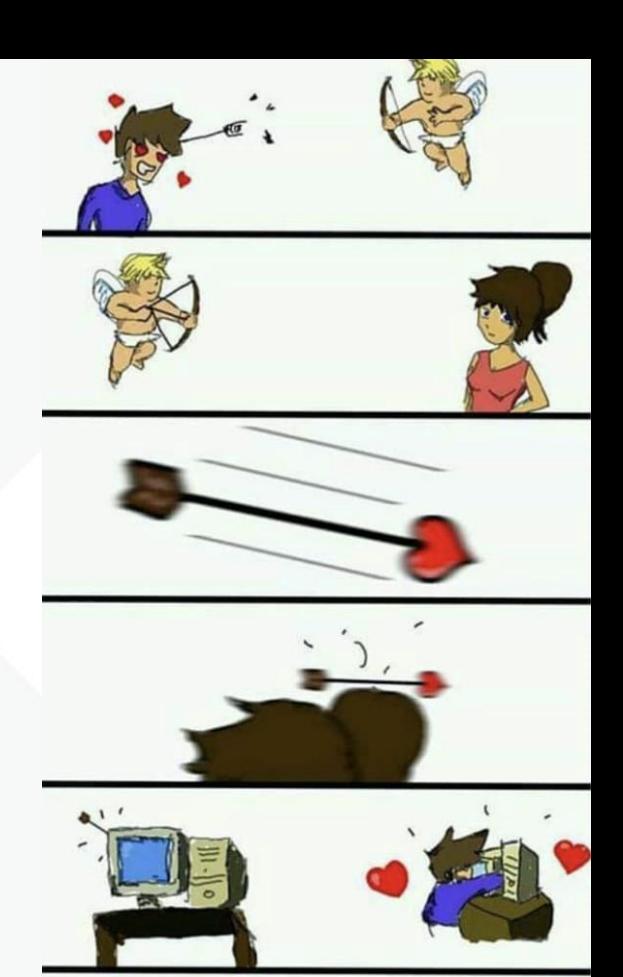

#### STORY OF MY LIFE

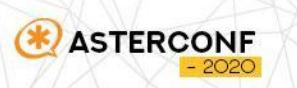

# СПАСИБО ЗА ВНИМАНИЕ!

### Николай Бекетов

#### https://t.me/**Jorikfon**

https://facebook.com/**Jorikfon**

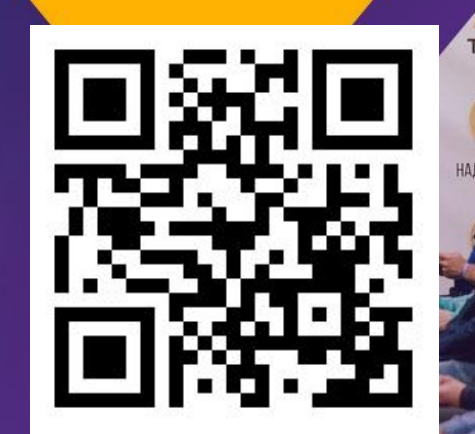

**ASTERCONF** 

 $-202C$